## **Google 安全搜尋篩選設定**

装置: iOS 和 Android

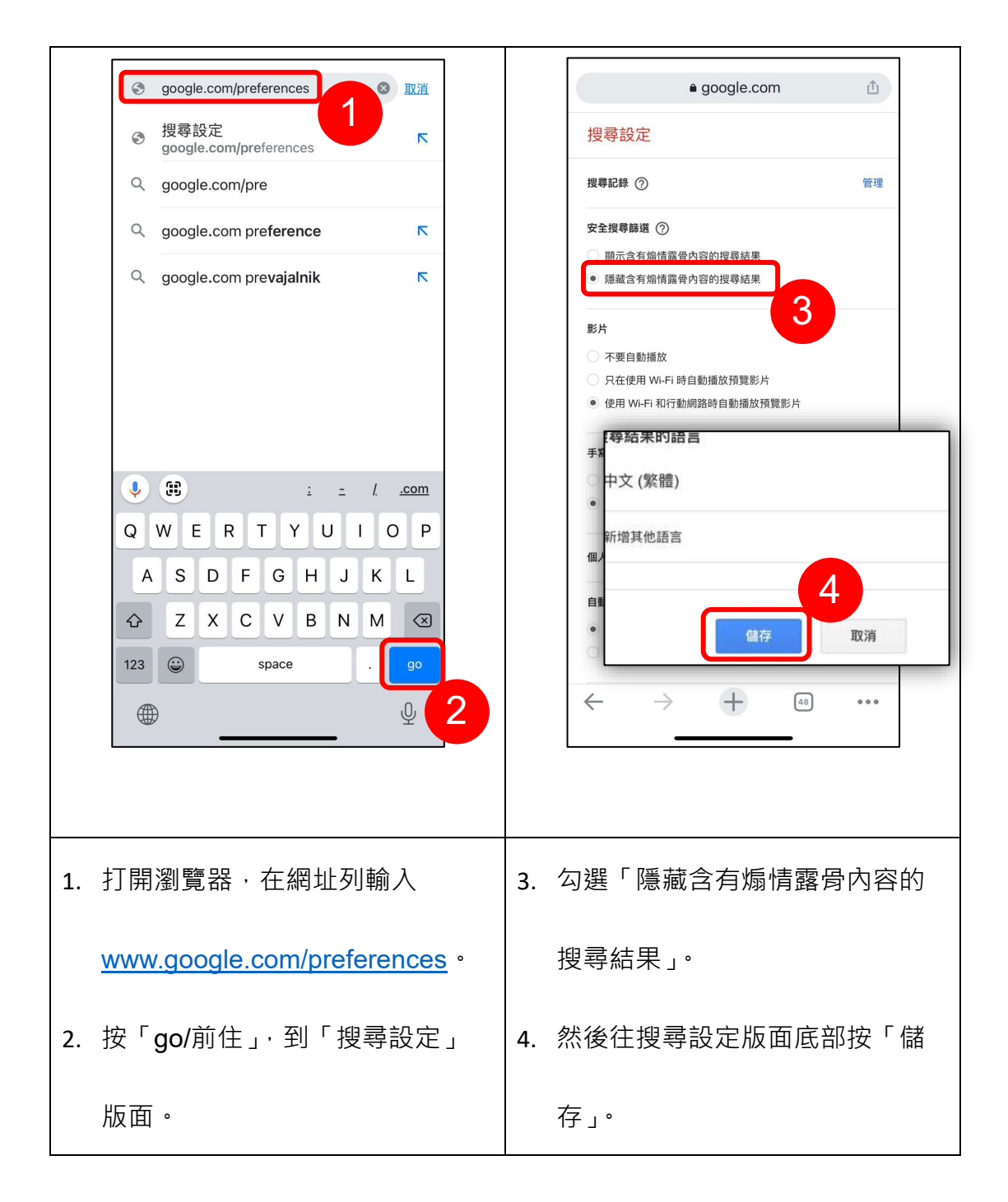

## **Google 安全搜尋篩選設定**

裝置 :桌面電腦 和 平板電腦

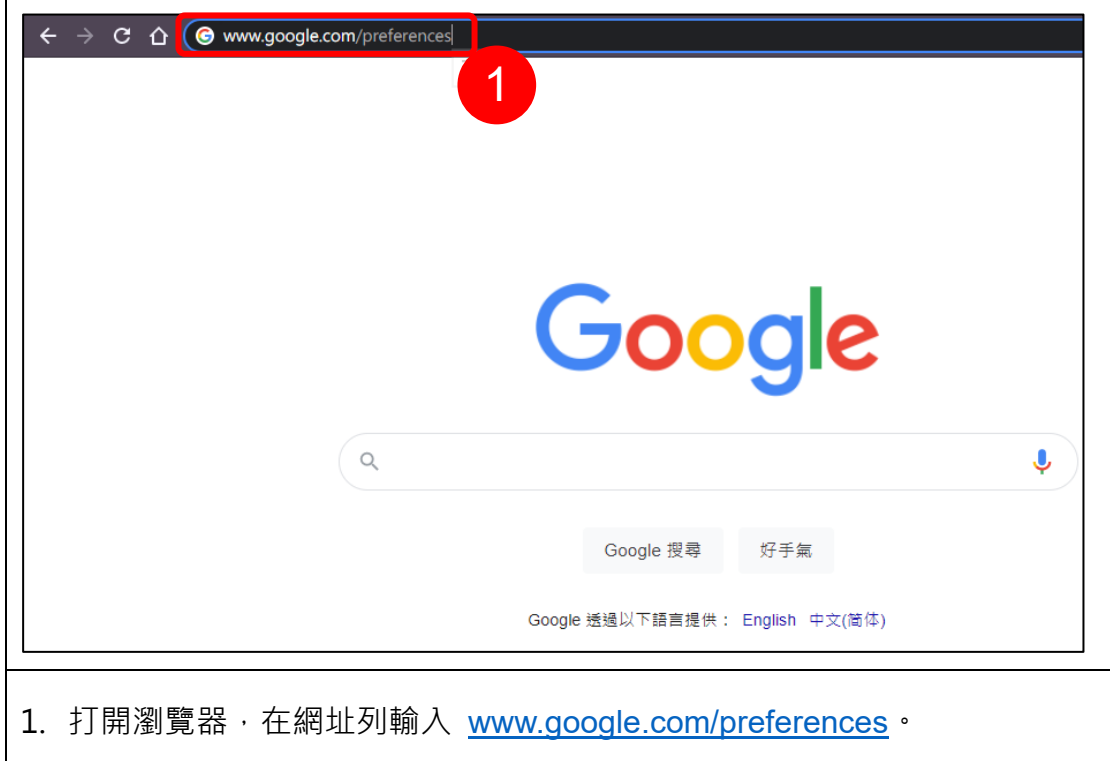

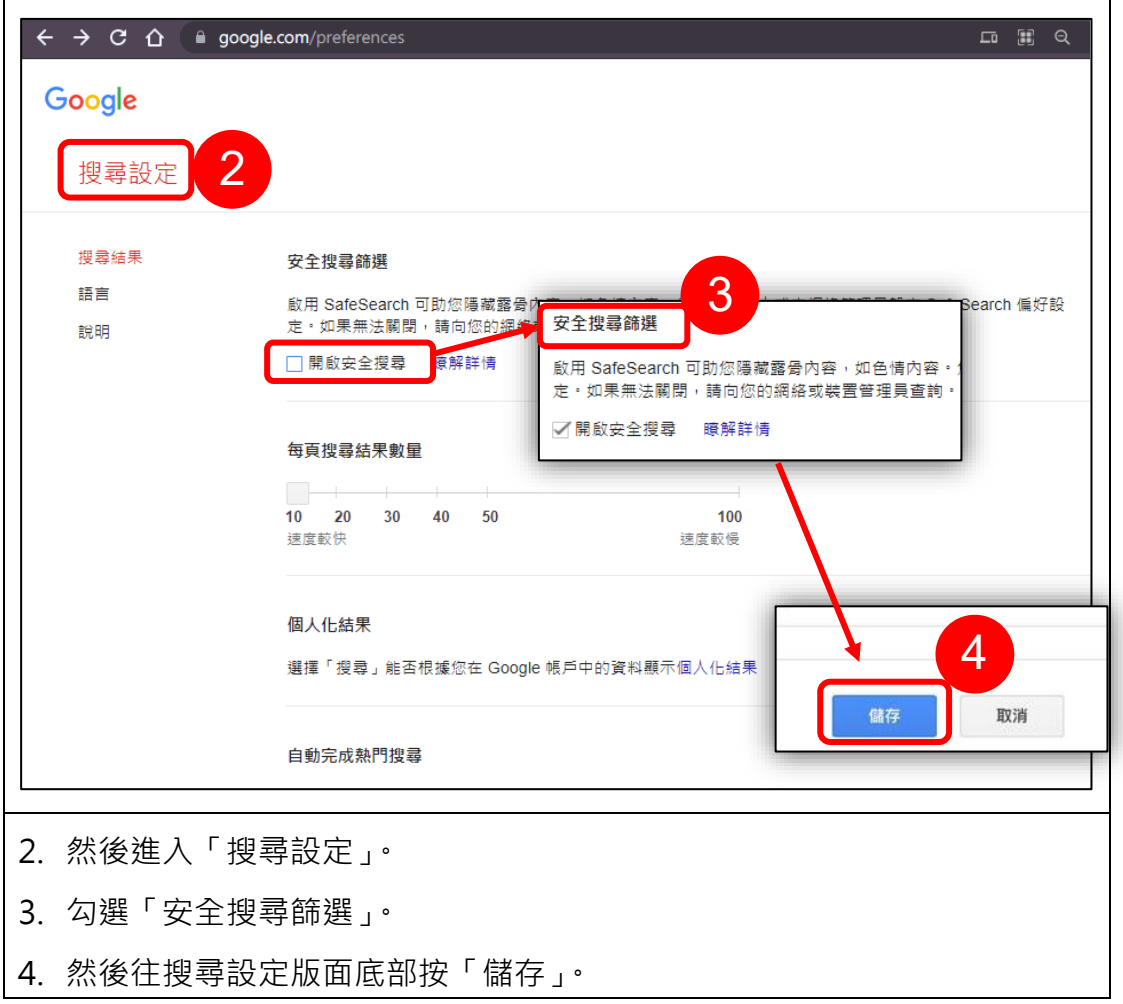

資料來源:**[https://support.google.com](https://support.google.com/)**